附件 **申請中央輔導團專案教師入校諮詢輔導平臺學校端操作說明**

**一、 注意事項說明**

1.**每校每學期至多申請 3 次。**

2.**申請表內容**依據有勾選的選項者皆為**必填**。

3.專案教師入校係屬深度陪伴性質,非以大型工作坊或研習活動為辦理方向,爰申請人數 **以 20 人以內為佳,超過 30 人原則上不予通過。**

4.請於期程內申請,倘審核通過後臨時取消邀約,學校須負擔專案教師已發生之車(機)票、 住宿等因取消衍生之費用。

5.申請後請**注意**信箱有無**通知信**,並**核對申請日期及時間**。

6.前次申請**未填寫回饋單,完成結案程序者,**本計畫得不受理後續申請。

7.通過申請者,請務必**主動聯繫專案教師,**除瞭解課程內容並提供必要之協助。

**二、 110 學年度第 3 梯次開放時間:**

**請於期程內申請(逾期不受理):**

# 第3梯次申 請開放時間 **<sup>111</sup> <sup>年</sup> <sup>3</sup> <sup>月</sup> <sup>21</sup> 日至 <sup>111</sup> <sup>年</sup> <sup>4</sup> <sup>月</sup> <sup>7</sup> <sup>日</sup>**

### **三、 學校申請流程圖:**

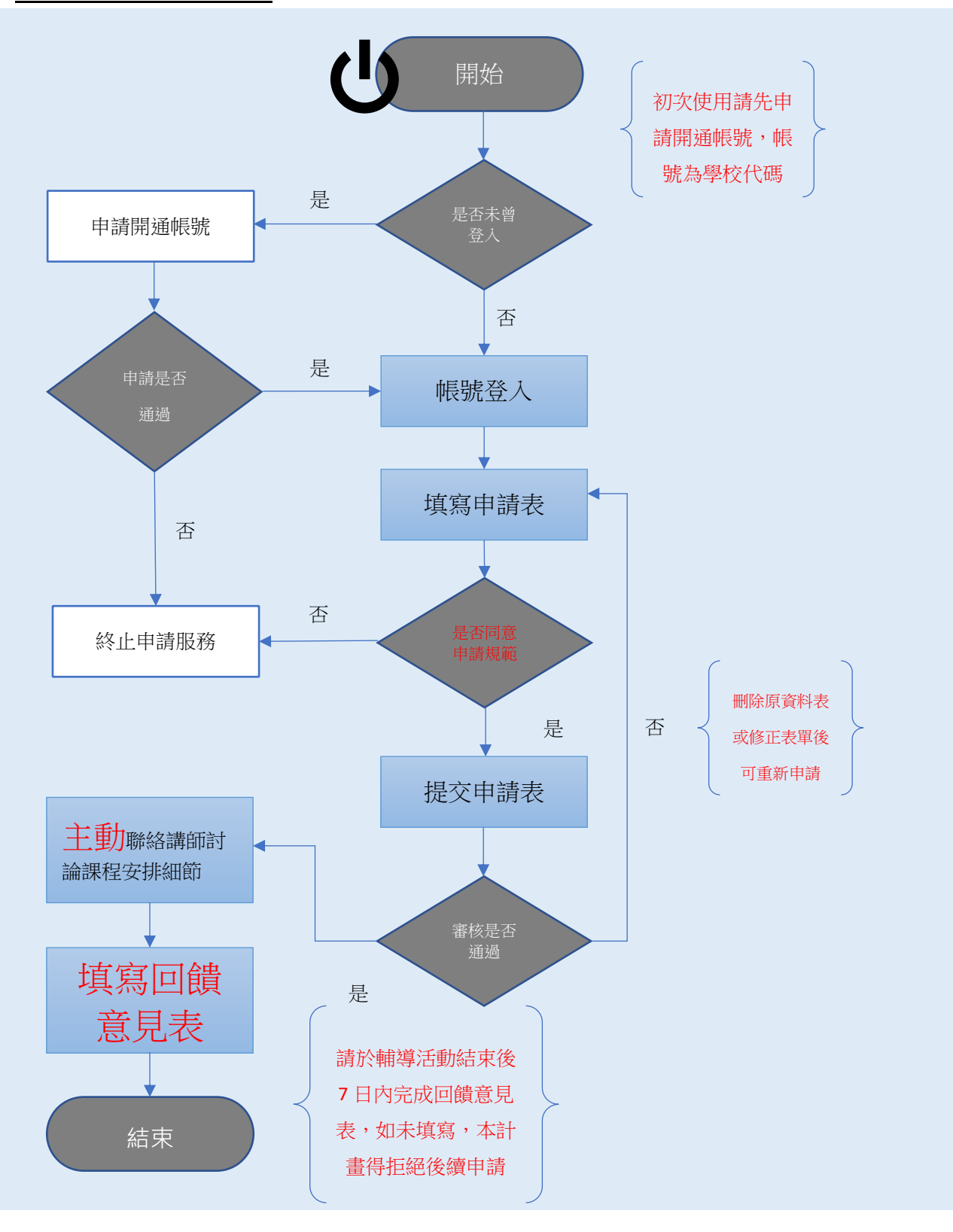

## **二、操作步驟:**

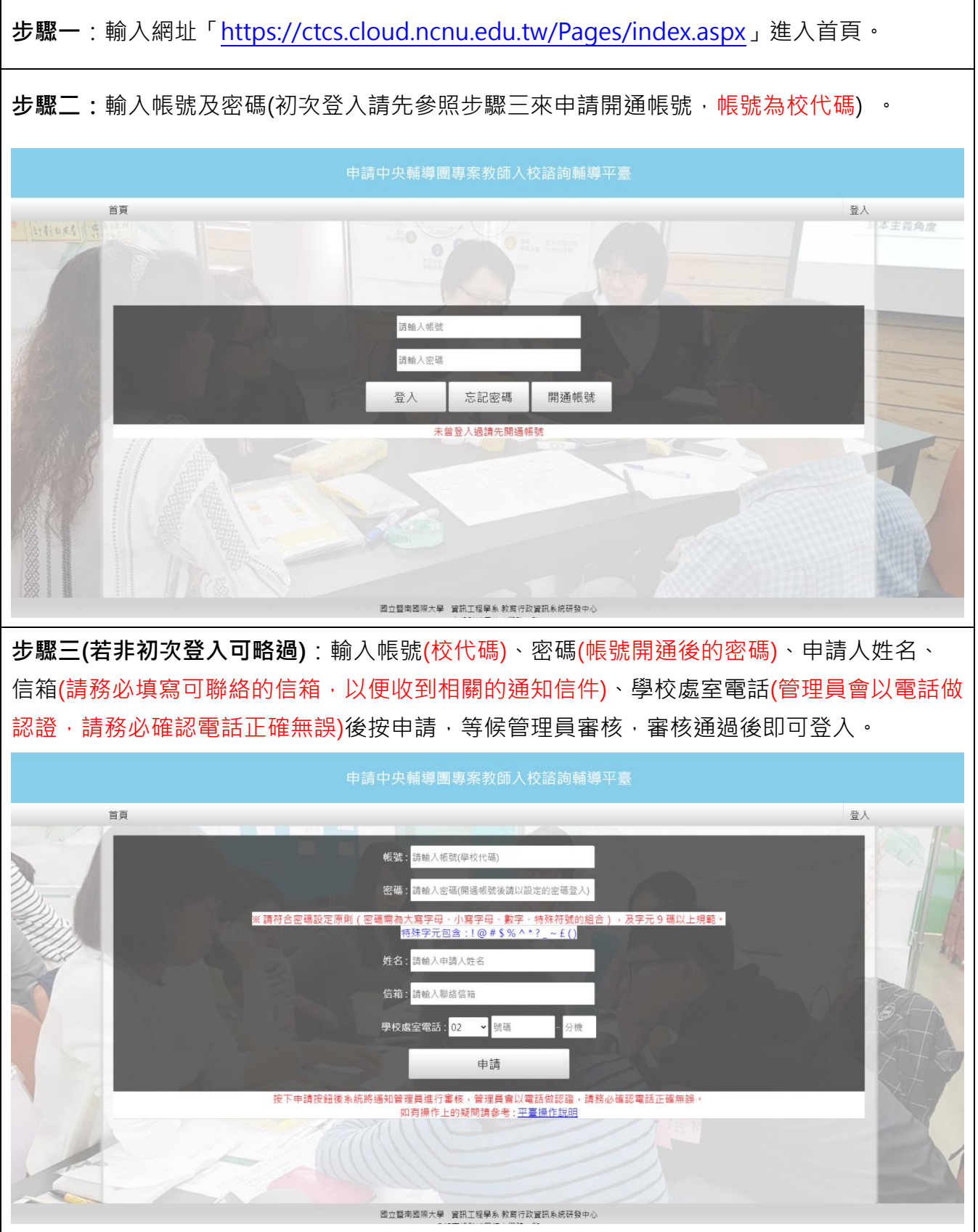

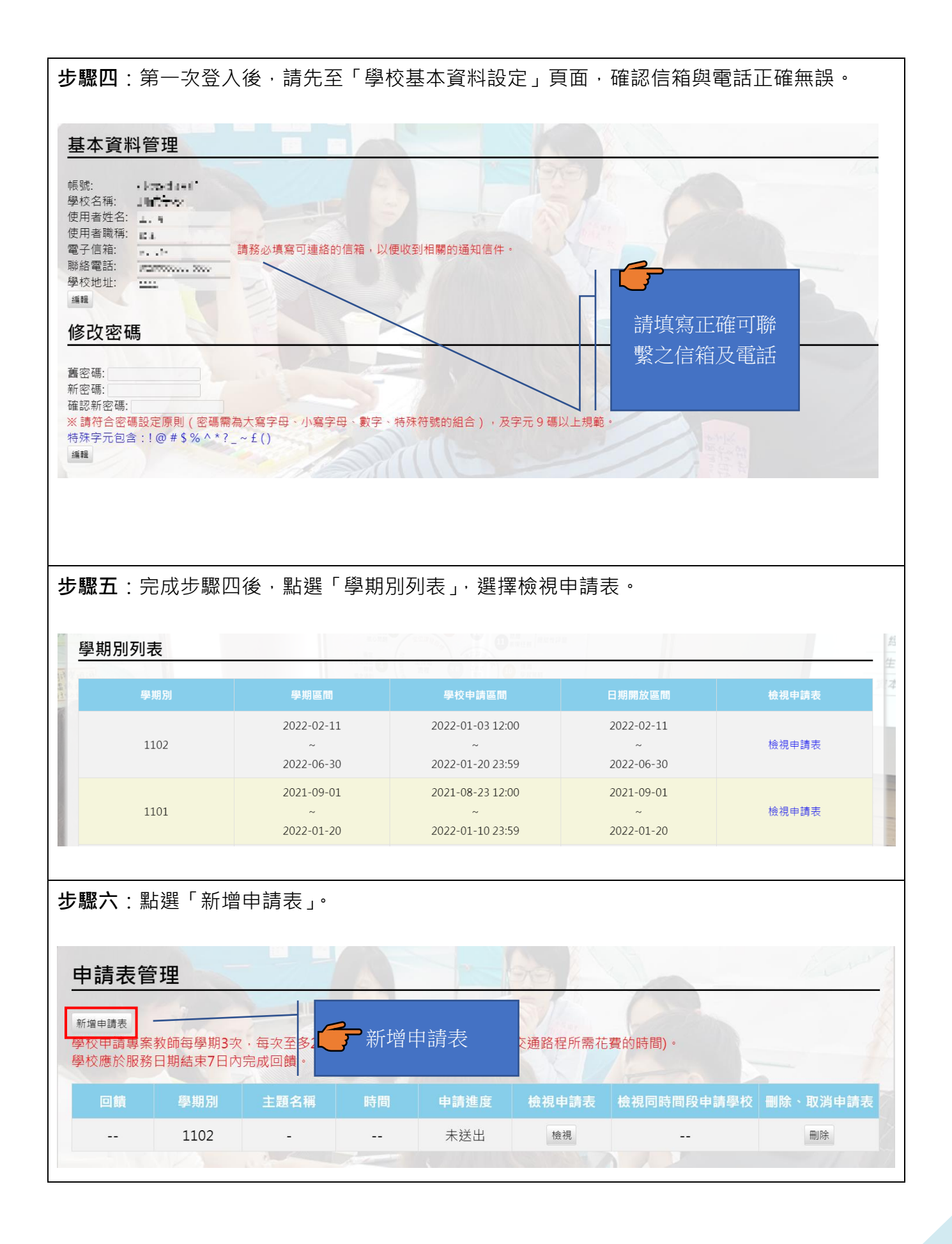

#### **步驟七**:確認並同意遵守申請規範。 一、申請學校可於本署專案教師服務網站登錄預邀約之主題、時間與地點,每校每學期至多3次,每次至多2日;若為跨區聯合辦 理·則以主辦學校申請額度為主· 二、申請學校無須提供鐘點費與交通費,如為交通不利之學校,請適時提供入校交通、膳宿協助;如同一時段有多校同時申請,以 跨區聯合學校優先審核通過,本署得依學校區域性與需求性指派專案教師優先入校輔導。 三、請於期程內申請,倘審核通過後臨時取消邀約,學校須負擔專案教師已發生之車(機)票、住宿等因取消衍生之費用。 四、學校申請專案教師入校諮詢輔導合作產生之教案、示例,著作權歸原創作者所有,本署擁有參與本計畫之教案無償使用權,作 為推動國民中小學課程與教學之用,包含為教育目的之重製、公開播放、網路公開傳輸等權利。 五、產出教案、示例倘有涉及相關著作權、肖像權、個人資料法律責任及侵害第三  $\rightarrow$ 六、申請學校應協助確認專案教師之到校時間,並提供專案教師諮詢輔導之意見回 務必詳讀本計畫之申請規範, □本申請人已知悉本計畫之相關規訂,並了解規定事項。 同意遵守本計畫之規定後才能 ○同意 ○不同意 確認 繼續申請

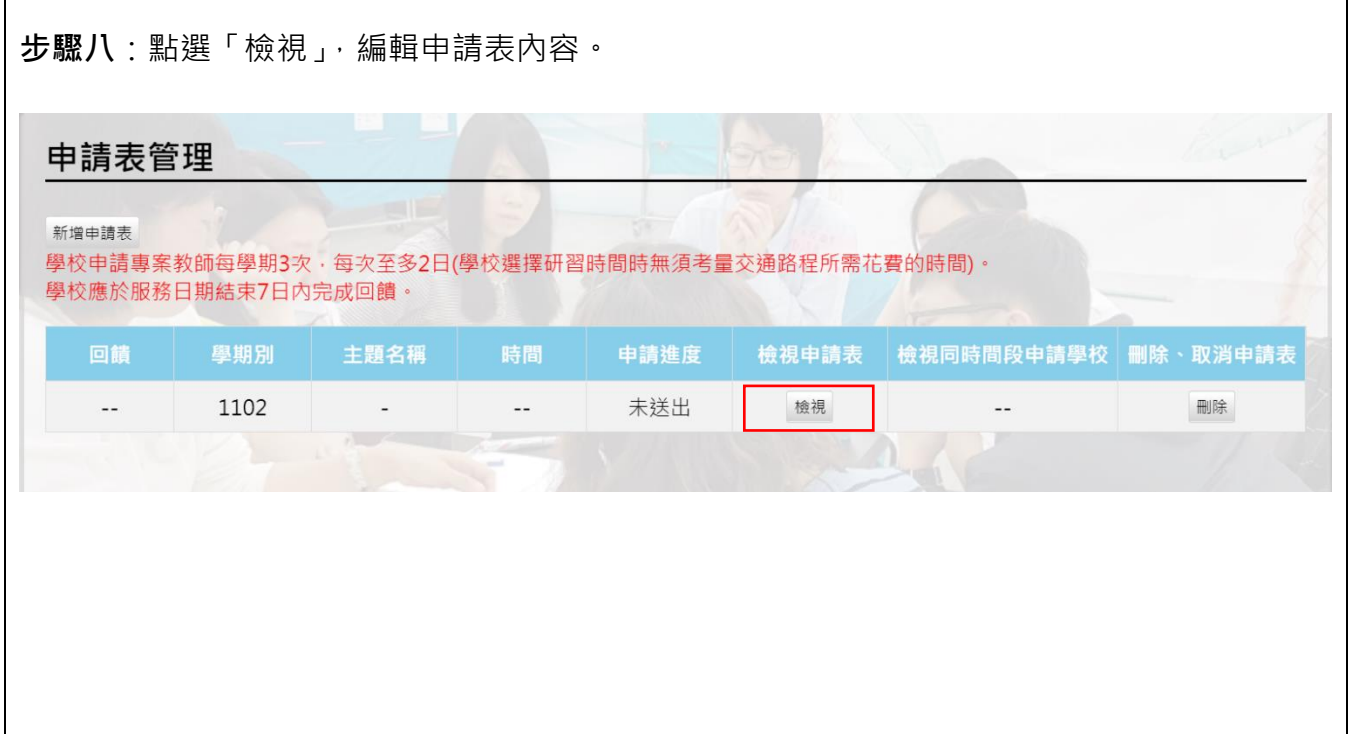

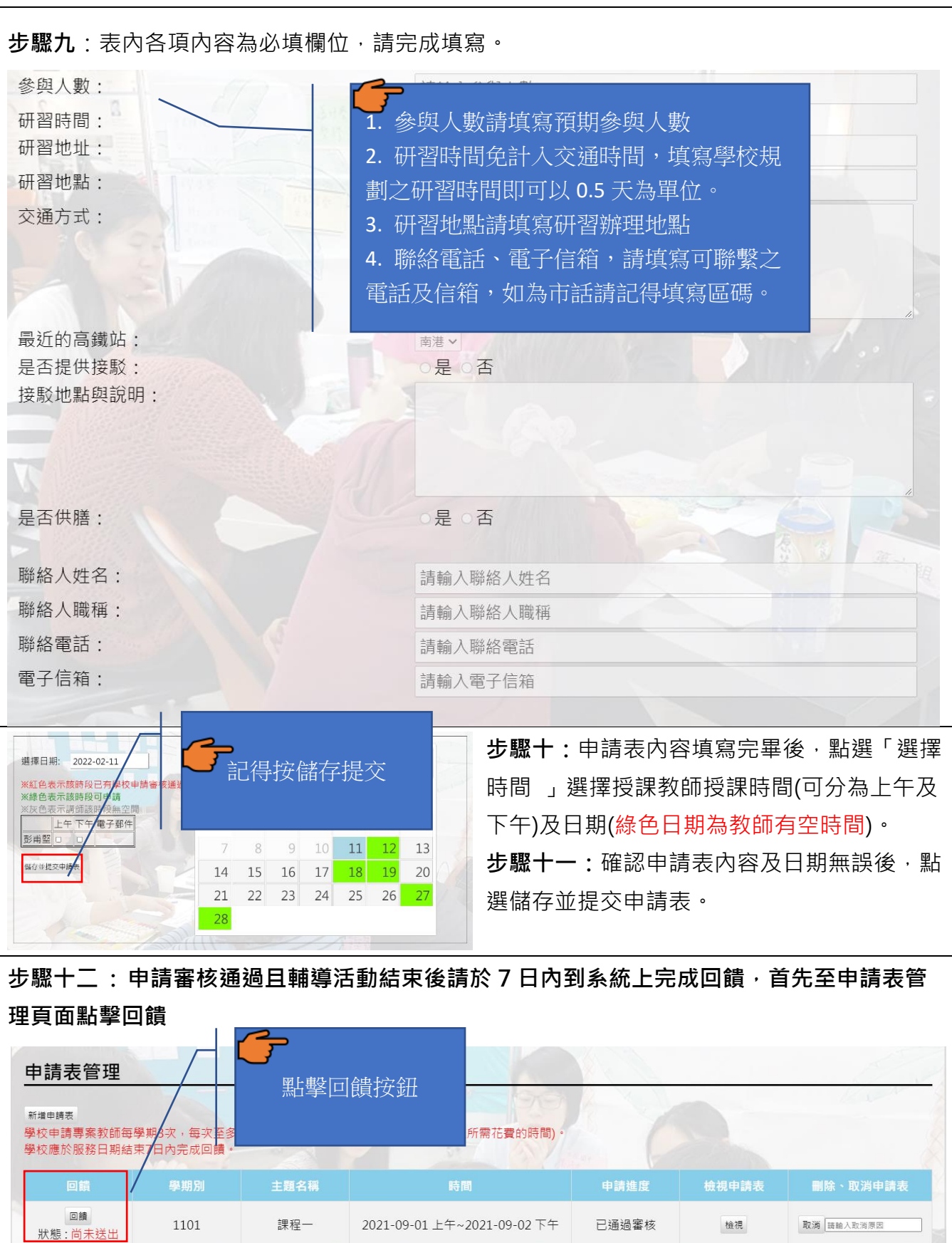

2021-09-01 上午~2021-09-02 下午

已通過審核

檢視

取消 |請輸入取消原因

課程一

1101

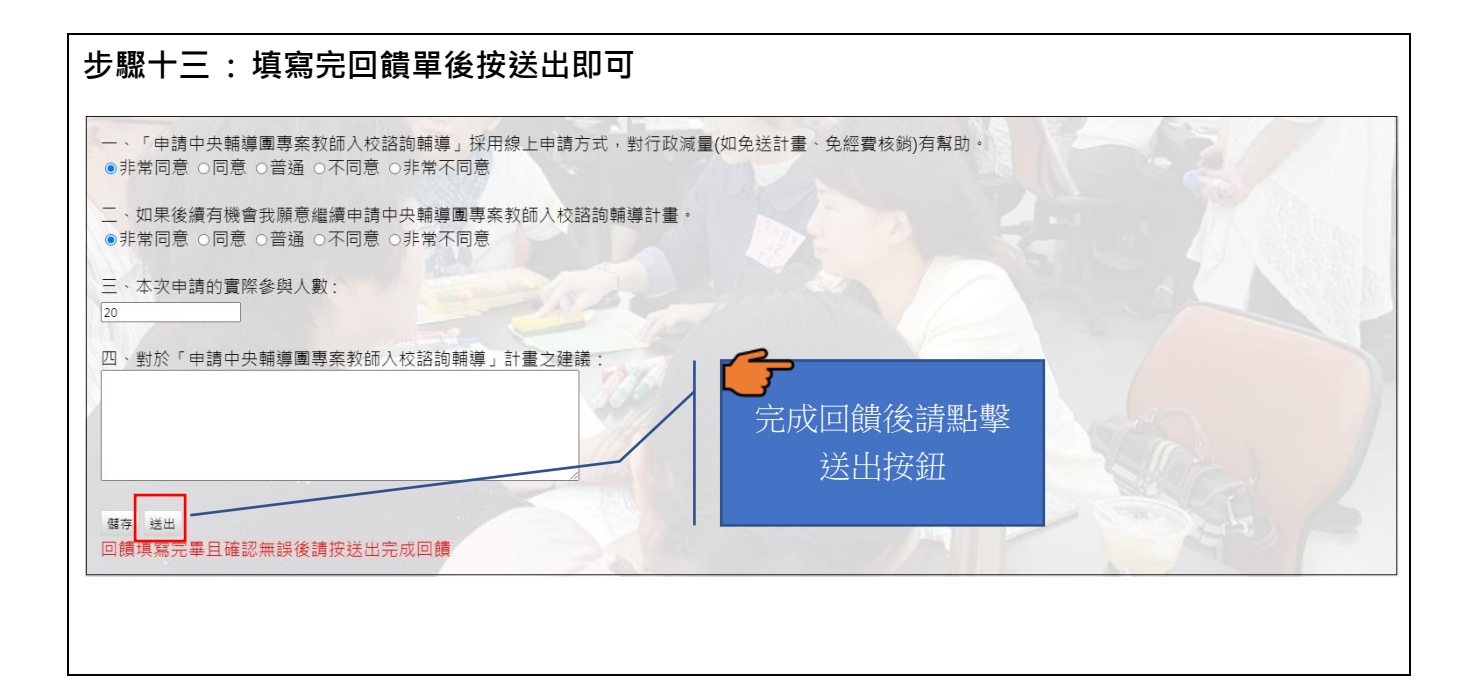